### **DOSSIER 1 : PREPARER ET FORMER LES ENTRAINEURS**

### **1. Expliquer les cardinalités des associations NECESSITER, SE DEROULER**

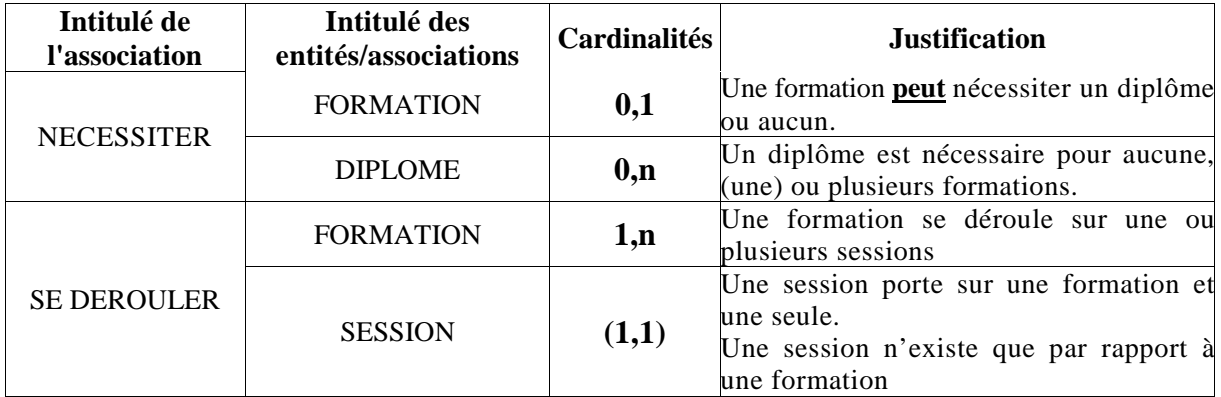

### **Quel est l'identifiant d'une SESSION ?**

Une SESSION est identifiée par la **concaténation** du Numéro de formation et du numéro séquentiel de session : CodeFormation + NumSession ou CodeFormation, NumSession

### **2. Un formateur est-il toujours rattaché à une Association ? Expliquer.**

Non, un formateur n'est pas toujours rattaché à une Association, c'est le cas des salariés à plein temps du CREF SA, (cardinalité minimale 0 de l'association RATTACHER) ; dans le cas contraire, il est rattaché à une seule association, (cardinalité maximale 1).

### **3. Peut-il y avoir plusieurs formateurs qui interviennent sur une session ? Expliquer.**

Sur une session, il peut y avoir 1 ou plusieurs formateurs qui interviennent, cardinalité 1,n entre SESSION et l'association INTERVENIR.

### **4. A partir du Modèle Conceptuel des Données de l'annexe 2, et des relations de l'annexe 3, compléter le modèle relationnel.**

*SPORT (CodeSport, LibelléSport)*

*DIPLOME (CodeDiplome, LibelléDiplome)*

**FORMATION** (**CodeFormation**, LibelléFormation, #CodeSport, #CodeDiplomeDélivré, #CodeDiplomeNécessaire)

**FORMATEUR** (**NumFormateur**, NomFormateur, PrénomFormateur, AdresseRue, AdresseCP, AdresseVille, TelFormateur, MailFormateur, #CodeSport,#CodeAssoc)

**POSSEDER** (#**NumFormateur**, #**CodeDiplome**)

**ASSOCIATION** (**CodeAssoc**, NomAssoc)

**SESSION** (#**CodeFormation**, **NumSession**, Coût, DateDébut, DateFin,DateLimitIns, Lieu)

### **INTERVENIR** (#**NumFormateur**, #**CodeFormation** #**NumSession**, NBH)

*Le symbole « # » n'est pas obligatoire dans les clés primaires*

### *L'utilisation d'alias pour les tables n'est pas obligatoire, elle simplifie seulement l'écriture des jointures.*

### **5.1. Liste des formateurs (nom et prénom) triés par libellé des sports.**

SELECT LibelléSport, NomFormateur, PrénomFormateur FROM FORMATEUR F, SPORT S WHERE F.CodeSport = S.CodeSport ORDER BY LibelléSport;

### **OU**

SELECT LibelléSport, NomFormateur, PrénomFormateur FROM FORMATEUR, SPORT WHERE FORMATEUR.CodeSport = SPORT.CodeSport ORDER BY LibelléSport;

### **5.2. Nombre de formations permettant d'obtenir le diplôme d' «initiateur FFSA».**

SELECT COUNT(CodeFormation) FROM DIPLOME D, FORMATION F WHERE D.CodeDiplome = F.CodeDiplomeDélivré AND LibelléDiplome = "initiateur FFSA";

### **5.3. Nombre de sessions organisées en 2009 (date de début en 2009) par formation (afficher le libellé de la formation)**

SELECT LibelléFormation, COUNT(NumSession) FROM SESSION S, FORMATION F WHERE S.CodeFormation = F.CodeFormation AND DateDébut BETWEEN #01/01/2009# AND #31/12/2009# GROUP BY LibelléFormation;

**OU** AND YEAR(DateDébut) = 2009

**OU** AND DateDébut LIKE « %2009 »

### *La date peut être exprimée #31/12/2009# ou '31/12/2009'*

### **5.4. Liste des formateurs (numéro et nom) et du total de leur nombre d'heures d'intervention, à condition que ce total soit supérieur à 20.**

SELECT NumFormateur, NomFormateur, SUM(NBH) FROM FORMATEUR F, INTERVENIR I WHERE LNumFormateur  $=$  F.NumFormateur GROUP BY F.NumFormateur, NomFormateur HAVING SUM(NBH) > 20;

### **5.5. Liste des sports (libellé) qui n'ont pas de formateur.**

SELECT LibelléSport FROM SPORT WHERE CodeSport NOT IN (SELECT DISTINCT CodeSport FROM FORMATEUR);

**5.6 Rédiger la requête permettant d'augmenter de 8% le cout de toutes les sessions de la formation ayant pour code Formation « F613 »**

UPDATE SESSION SET cout  $=$  cout  $*$  1.08 WHERE CodeFormation = "F613"

### 1. **Modéliser le processus d'inscription des sportifs au CREF SA**

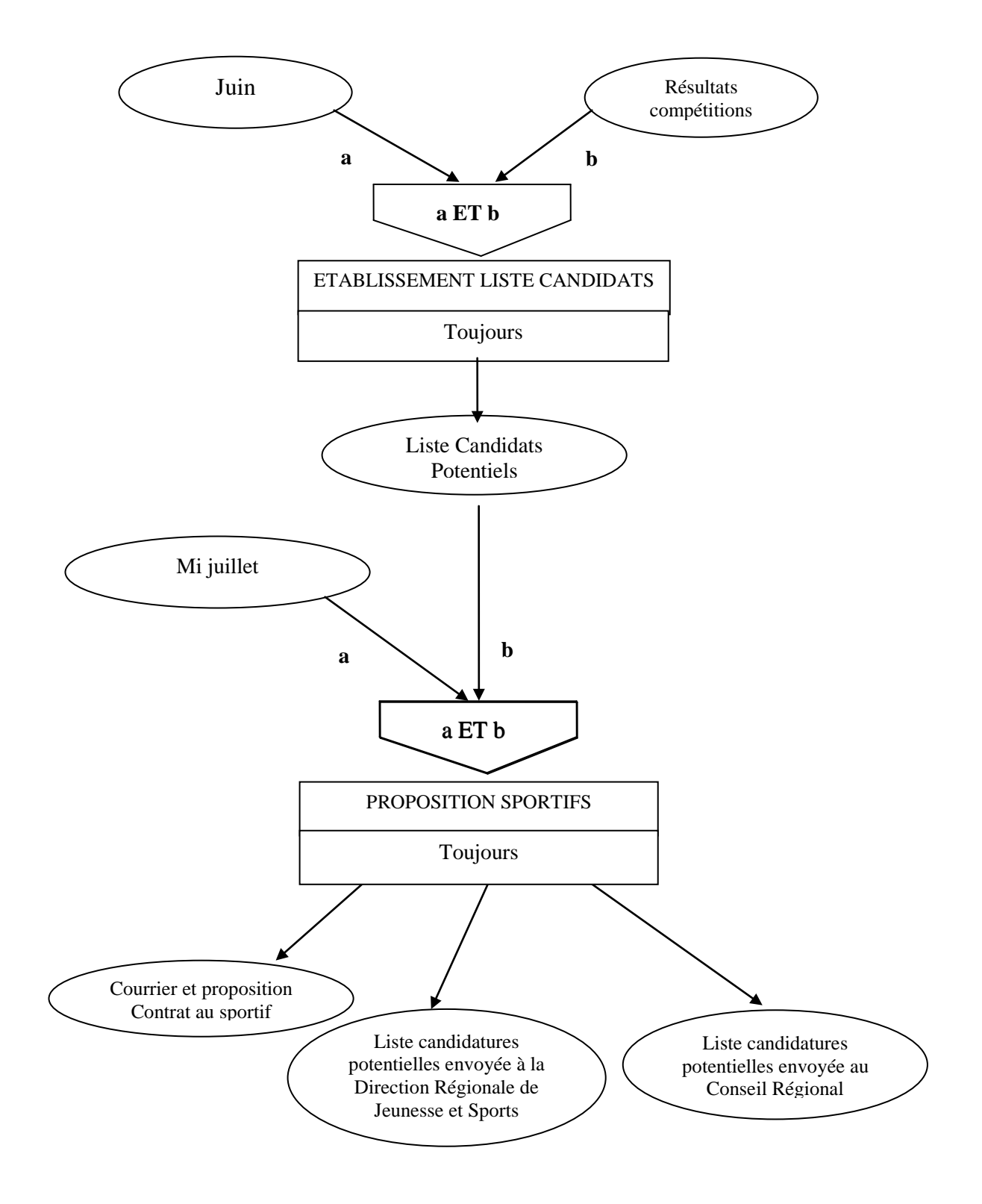

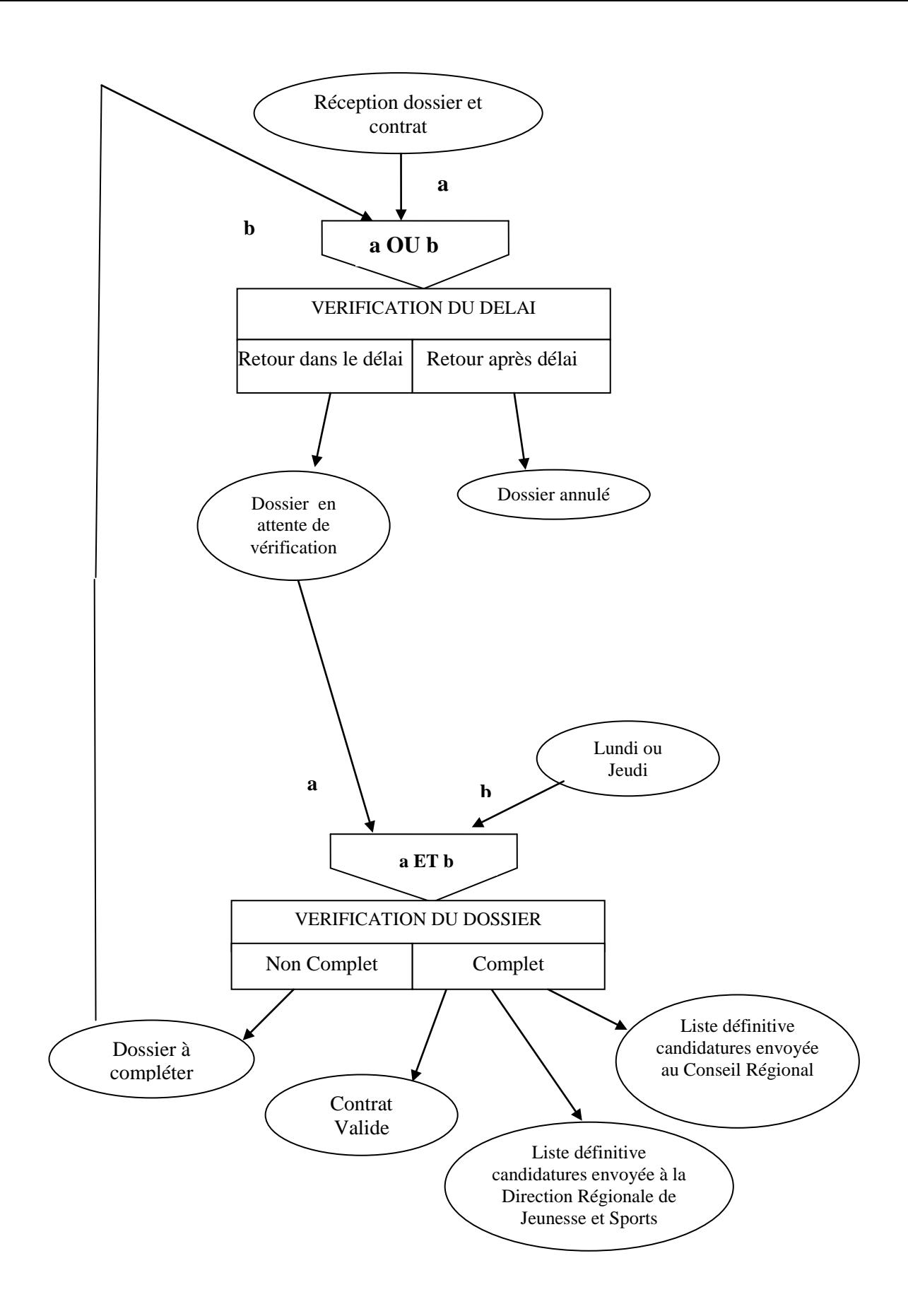

# **Remarque :**

Les quatre opérations peuvent être dissociées.

Dans l'exemple ci-dessous, l'événement "Liste des candidats potentiels" doit être repris si les deux traitements sont séparés.

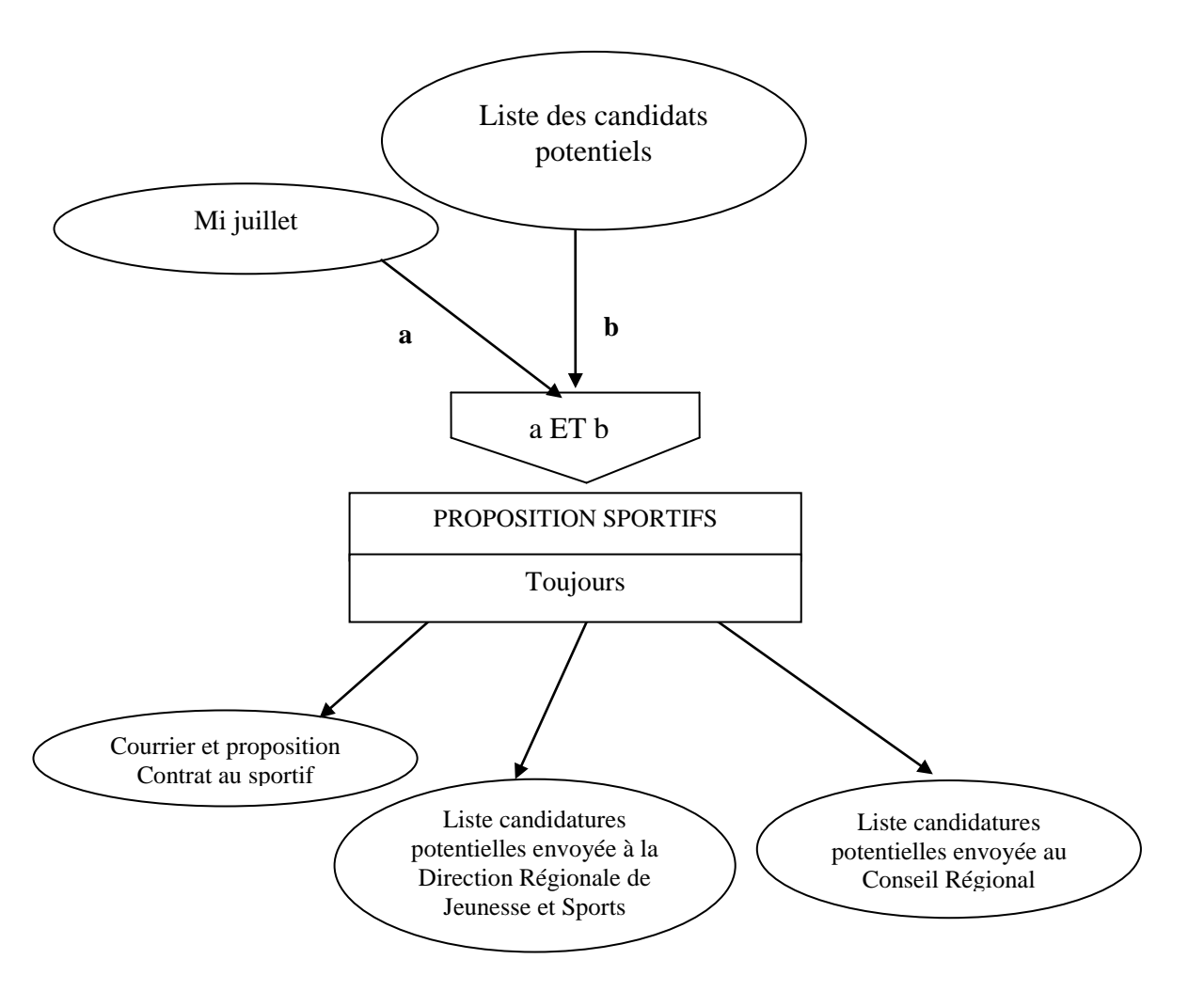

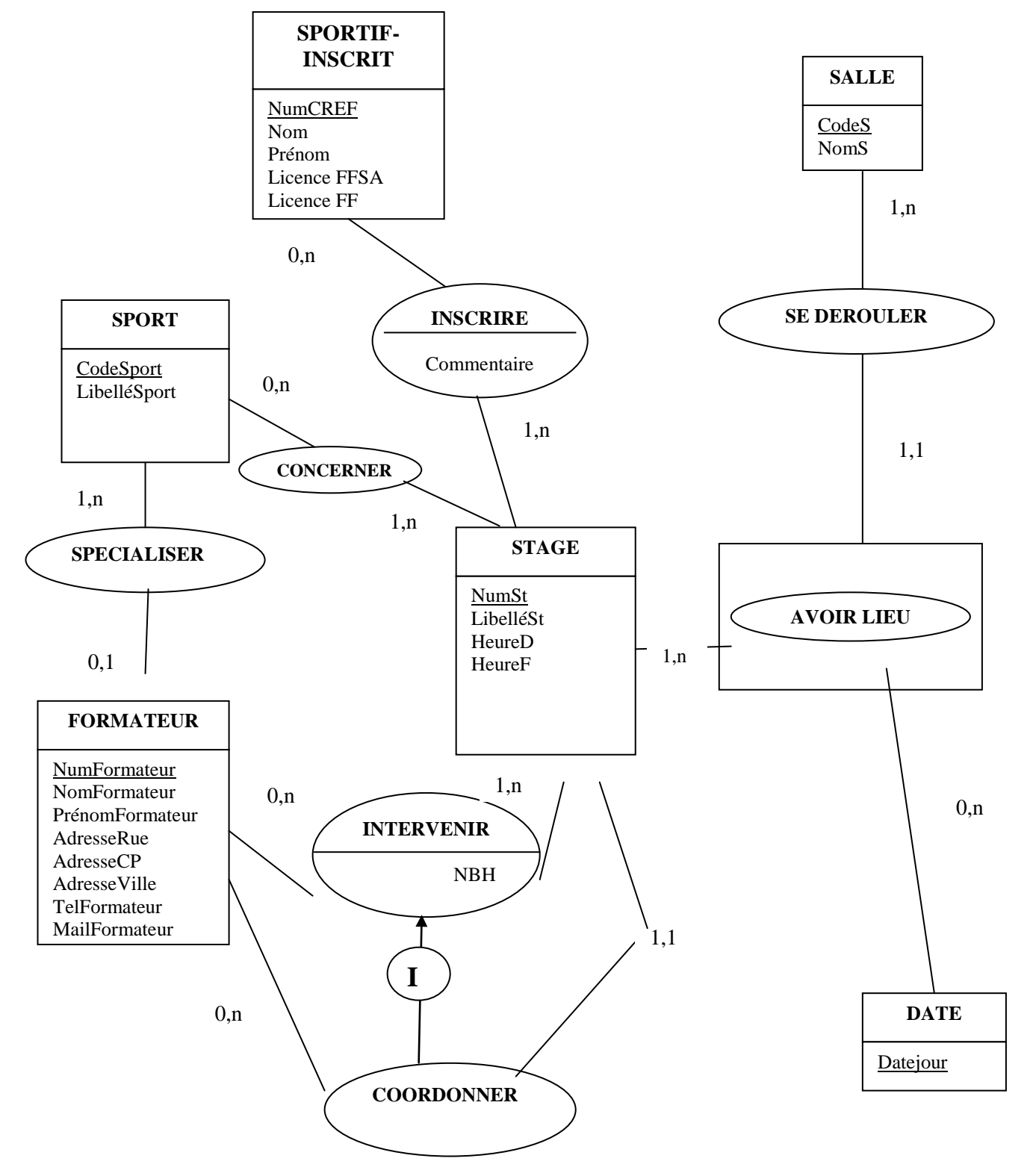

**1. Sur l'***Annexe A* **(à compléter et à rendre avec la copie), compléter le Modèle Conceptuel des Données.**

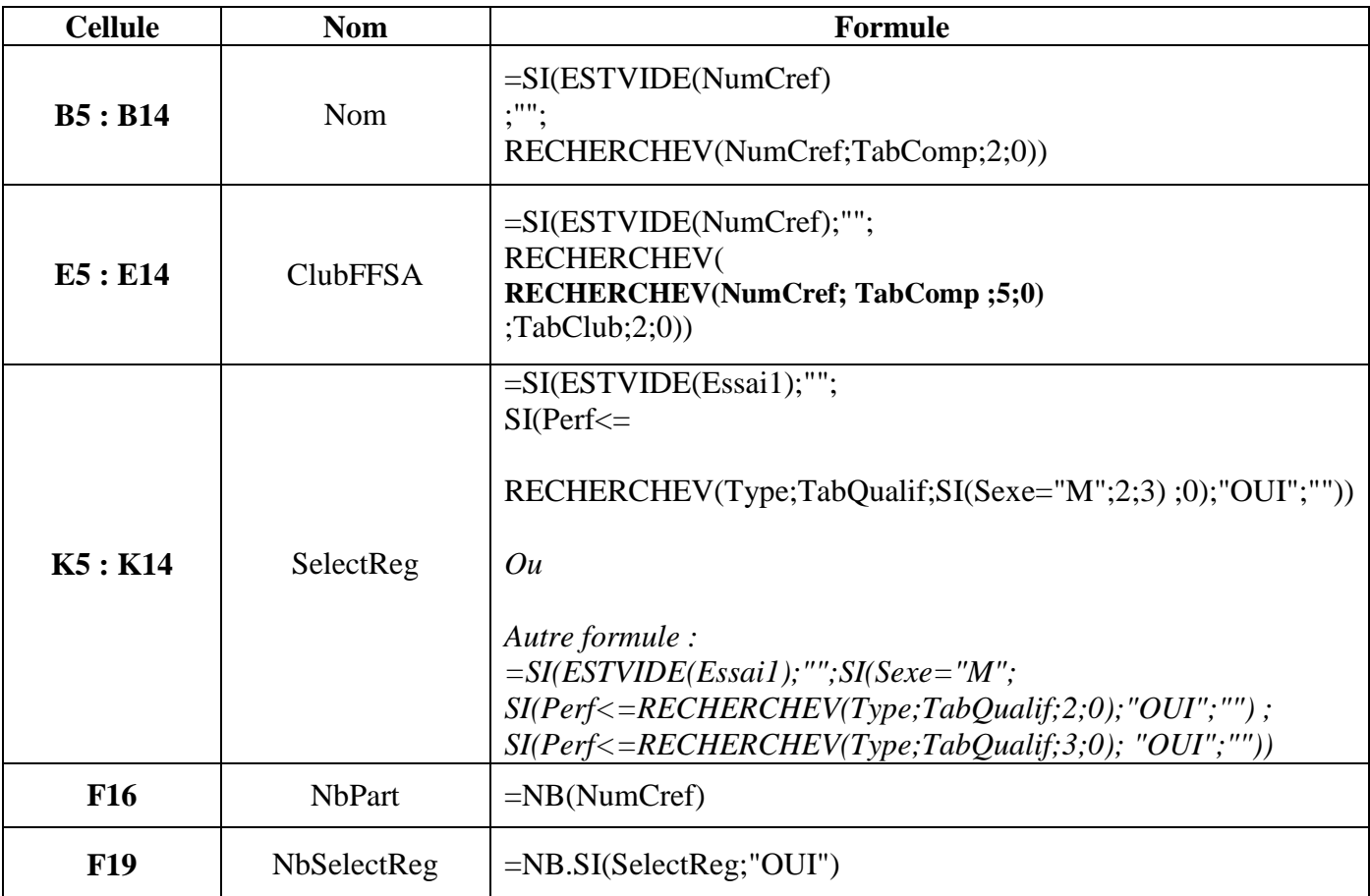

# **1. Compléter les formules de l'***Annexe B* **(à rendre avec la copie).**

*Autre solution avec les adresses de cellule.*

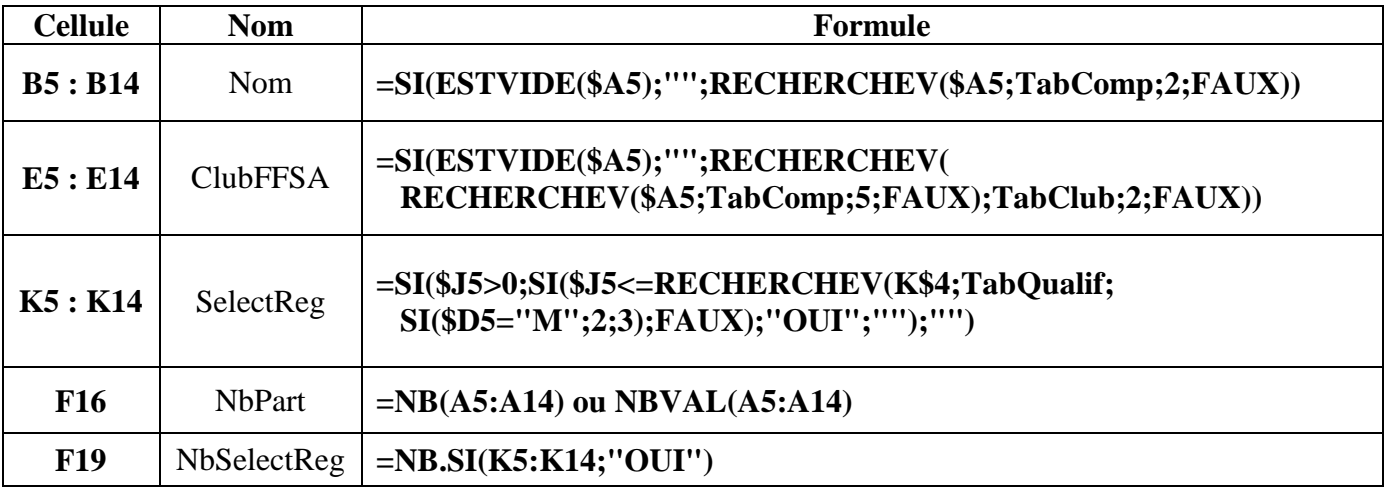

### **DOSSIER 5 : GESTION DES RISQUES**

# **1. Quelle est la classe d'adresse IP du réseau du CREF SA ? Combien d'hôtes peut-on adresser dans un tel réseau. Expliquer.**

Adresse 192.168.10.0/24 L'octet de poids fort est compris entre 192 et 223, donc c'est une adresse de classe C.  $(192_{10} = 11000000_2,$  les « bits de poids fort sont à 110 donc c'est une adresse de classe C)

Dans une adresse de classe C, l'identifiant réseau est sur 3 octets, et l'identifiant hôte sur 1 octet, on ne dispose donc que de 1 octet pour coder les hôtes, soit 8 bits.

On peut donc obtenir 28 adresses, soit 256. Pour les postes de travail il faut ôter 2 adresses, tous les bits à 1 de la partie hôte (qui correspond à l'adresse du réseau) et tous les bits à 1 pour cette partie (qui correspond à l'adresse de diffusion du réseau).

Le **nombre d'hôtes** que l'on peut adresser dans ce réseau est donc de  $(2^8 - 2)$ , soit 254. *Soit :*

*256 adresses - 1 adresse du réseau - 1 adresse de diffusion*

*= 254 adresses disponibles*

# **Proposer un paramétrage pour l'ordinateur de M. DRAPEAU : adresse IP, masque de sous-réseau, adresse de passerelle par défaut.**

Paramétrage ordinateur : Adresse IP : 192.168.10.1 *dans le contexte actuel, toute adresse sauf celle du routeur* Masque : 255.255.255.0 (ou /24) Passerelle par défaut :192.168.10.254 (*adresse du routeur).*

# *Nota : l'adresse IP de poste peut être comprise entre 192.168.10.1 et 192.168.10.253*

# **2 - Expliquer en quoi la mise en place d'un serveur de fichiers sur le réseau du CREF SA favoriserait la collaboration entre les utilisateurs.**

# **Partage**

- la possibilité de partager des dossiers et des fichiers
- accès aux ressources du réseau à partir de tous les postes
- travail en groupe

# **Sécurité**

- Un serveur permet de centraliser les données, les utilisateurs, les droits et les sauvegardes.
- Grâce à un annuaire (LDAP) le serveur recense tous les utilisateurs du réseau, leurs droits d'accès sur les données.

### **Qualité et fiabilité de l'information**

• Il permet aussi une centralisation de toutes les données en un seul lieu, ce qui permet de limiter les redondances et les incohérences.

# **3 – Définir les notions d'indisponibilité, d'intégrité et de confidentialité des données.**

- Indisponibilité : les données ne sont pas accessibles en temps et en heure
- Intégrité : les données ne sont pas corrompues ni dégradées
- Confidentialité : les données sont accessibles uniquement aux personnes autorisées

# **4 – Proposer des solutions techniques ou organisationnelles pour, d'une part, prévenir ces risques et, d'autre part, reprendre l'activité après un incident, en rapport avec ces risques.**

# **Prévenir ces risques**

Le RAID est une solution de tolérance de pannes au niveau des disques durs, cette technologie permet de reconstruire des données lorsqu'un disque dur devient défectueux, évitant ainsi toute perte d'information.

# **Reprendre l'activité après un incident : une stratégie de sauvegarde**

- Quoi ? Définition des fichiers à sauvegarder (données et non les programmes)
- Quand ? Tous les mois, toutes les semaines, ou mieux tous les soirs.
- Comment ? La sauvegarde peut être incrémentielle le soir et complète en fin de période.
- Quels supports ? la sauvegarde régulière des données est réalisée sur des disques externes ou clés USB de grande capacité, DVD réinscriptibles. Il serait intéressant de disposer d'au moins 2 jeux de supports externes afin de faire une rotation.
- Où ? de préférence dans des locaux externes à l'entreprise, dans un coffre ou à défaut loin du poste de travail.

# **5 – Monsieur DRAPEAU s'inquiète des problèmes de sécurité liés à l'introduction d'une liaison sans fil. Présenter les risques inhérents à cette technologie et les solutions qui peuvent y remédier.**

# **Risques :**

- Intrusion (utilisation du réseau WIFI sans autorisation)
- Corruption, « écoute », vol de données (problèmes liés à l'intégrité et à la confidentialité des données)
- Déni de service (sature le réseau empêchant ainsi une utilisation normale de ce dernier) dans une moindre mesure

# **Solutions :**

- Utilisation d'une clé de cryptage : WPA, elle permet de crypter les messages échangés sur le réseau
- Utilisation du filtrage des adresses MAC, permet de n'autoriser que certaines machines, connues, à se connecter
- Mise en place d'un serveur Radius, couplé à un annuaire, il permet d'authentifier de façon sûre l'utilisateur
- Formation des utilisateurs
- Non diffusion du SSID du réseau afin de limiter la « visibilité » du réseau
- Diminution de la puissance du signal émis par le point d'accès, permet de limiter la portée du réseau sans fil